**ENGINEERING PHARMACEUTICAL INNOVATION** 

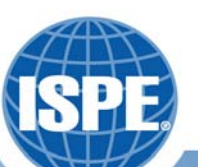

**Use of Statistical Quality Control to Improve the Productivity and Quality of a Biopharmaceutical Process Biopharmaceutical Process**

**Phillip Werth**

**September 16, 2008**

## **UNIVARIATE and After the Fact Statistical Process Control**

- Simplest: Looks at one variable at a time
- Purpose is to detect changes in process which occur over time. Learn from the changes
	- Individual Batches which are outliers
	- Shifts in the mean
	- Shifts in the amount of variation
- Both Negative and Positive changes are important and both can lead to improvements in quality or productivity

ENGINEERING PHARMACEUTICAL INNOVATION

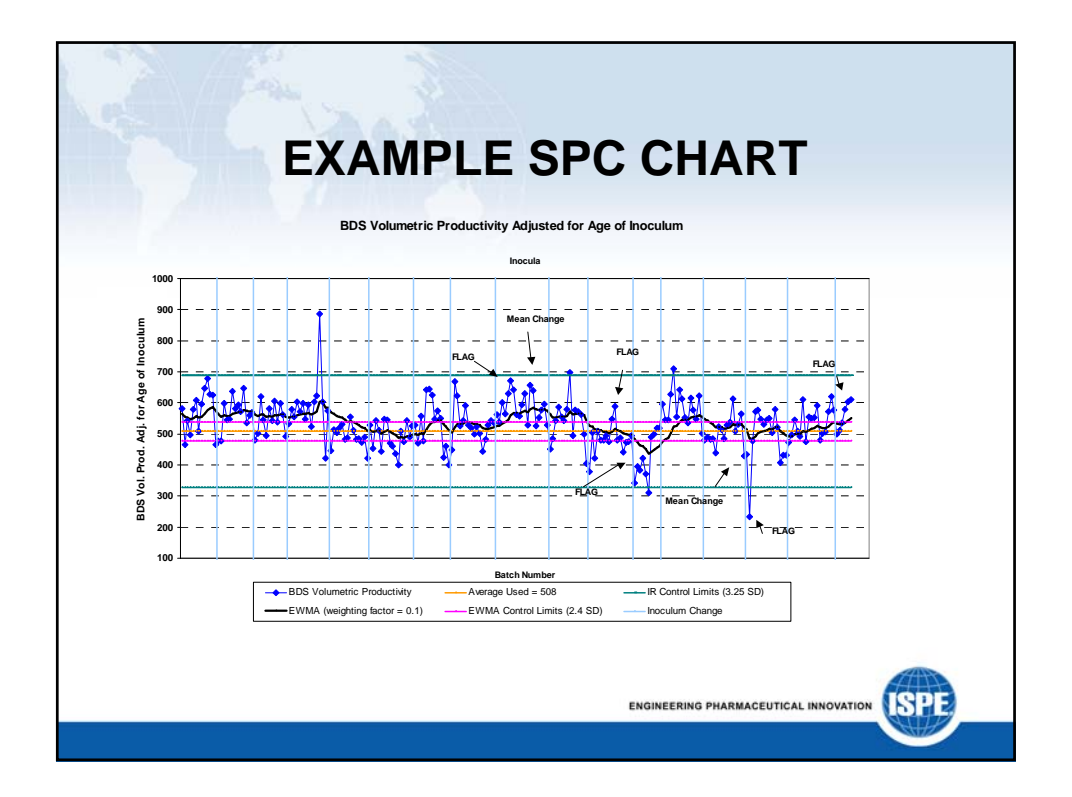

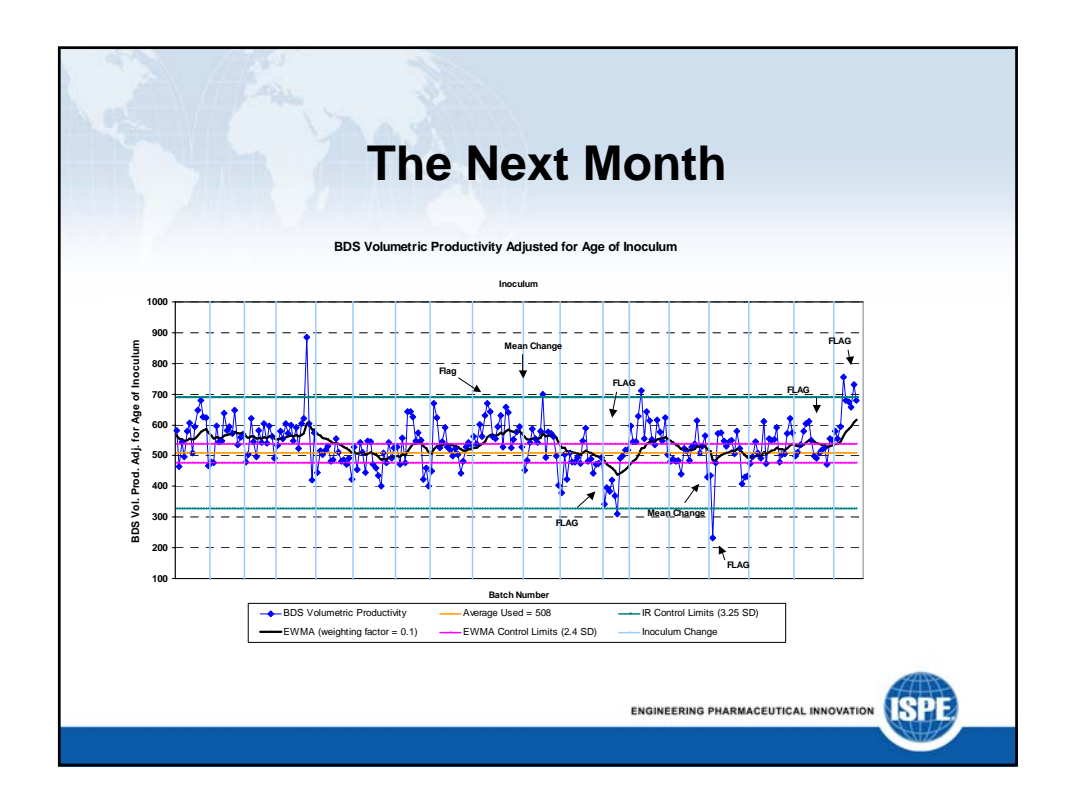

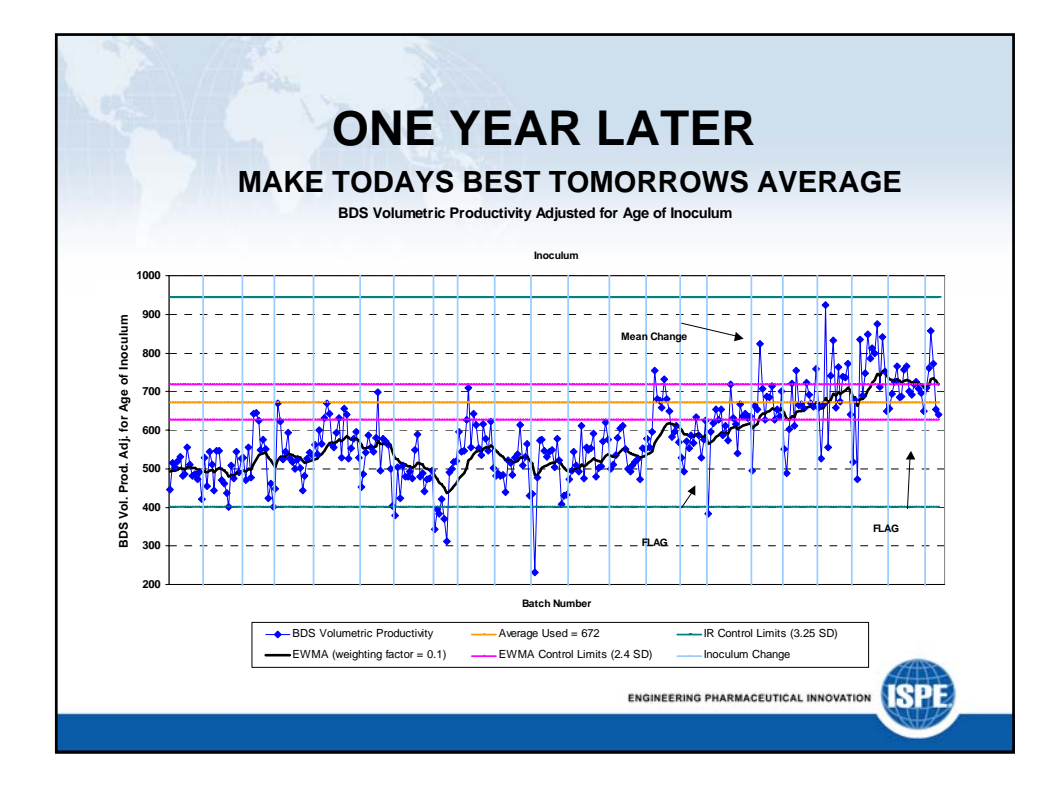

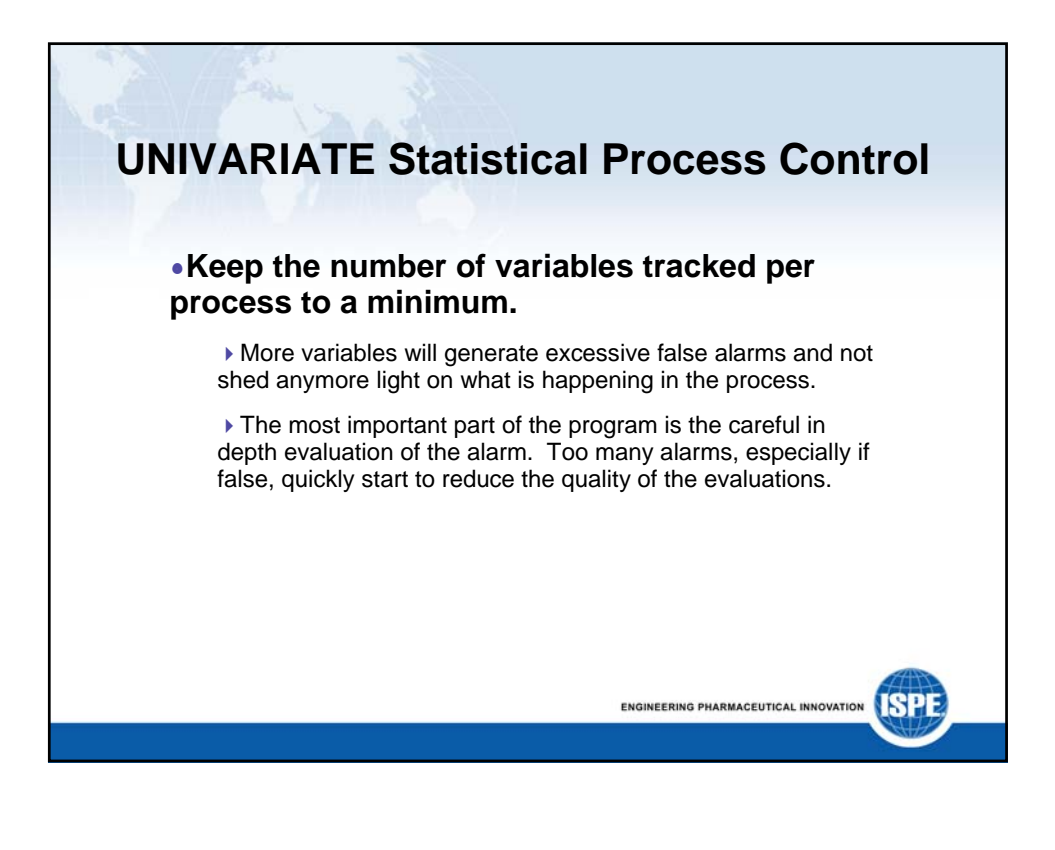

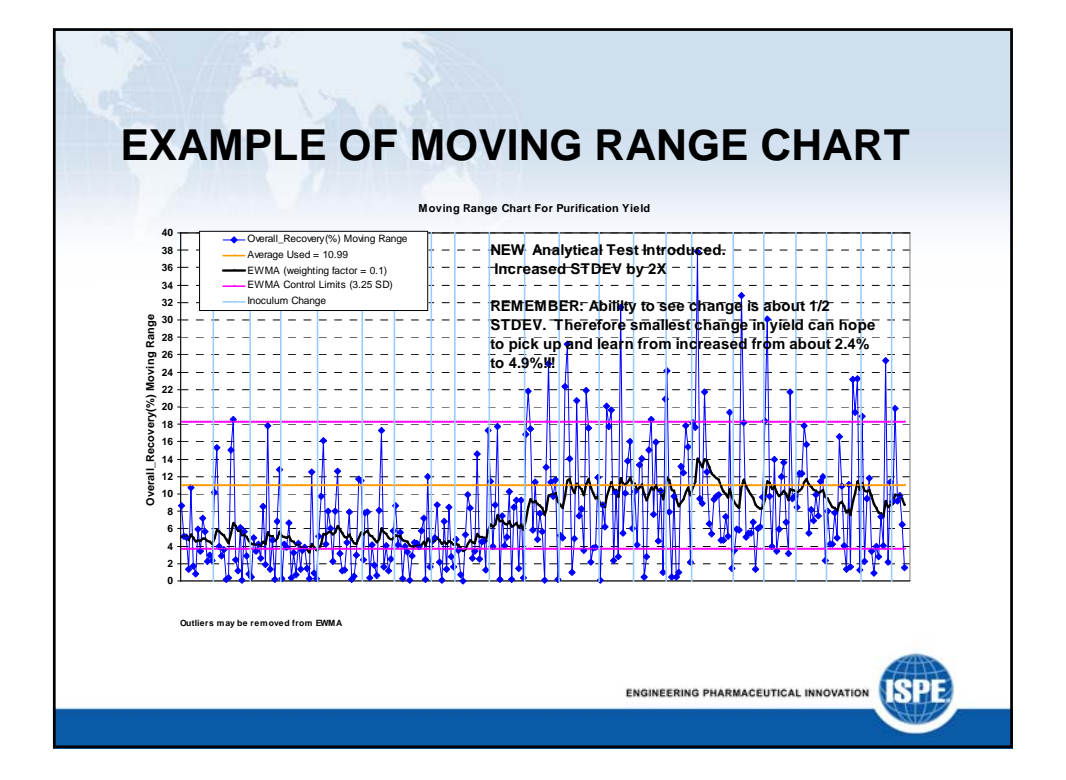

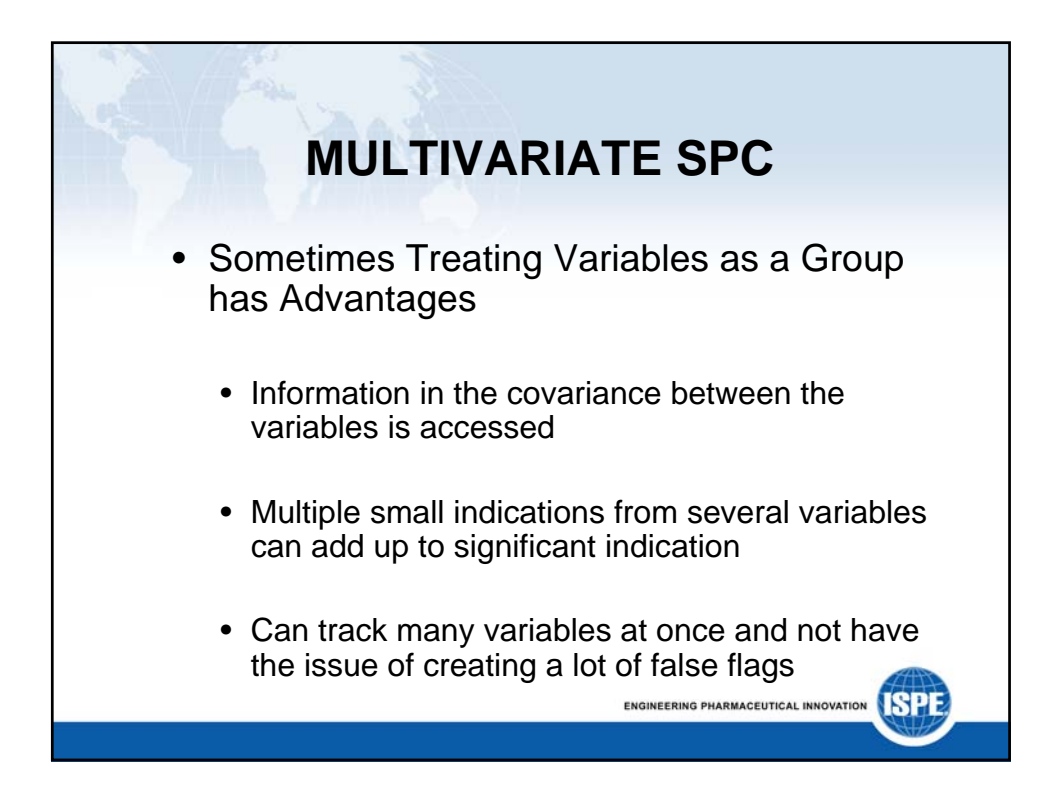

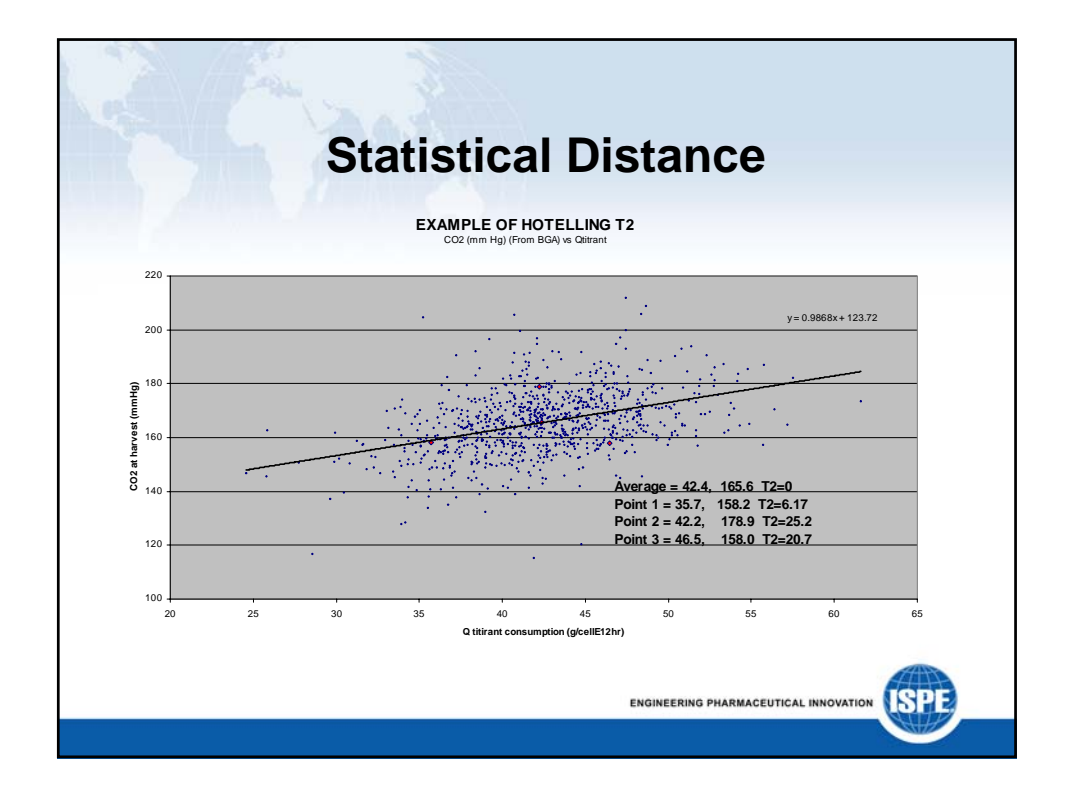

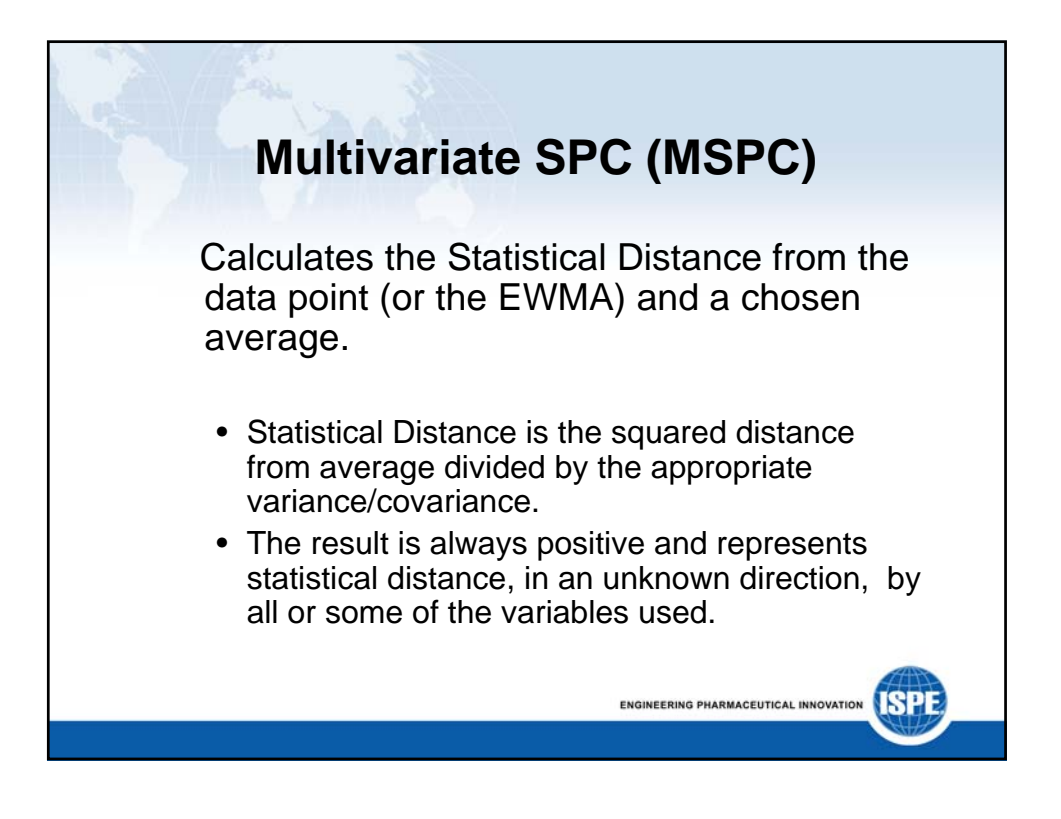

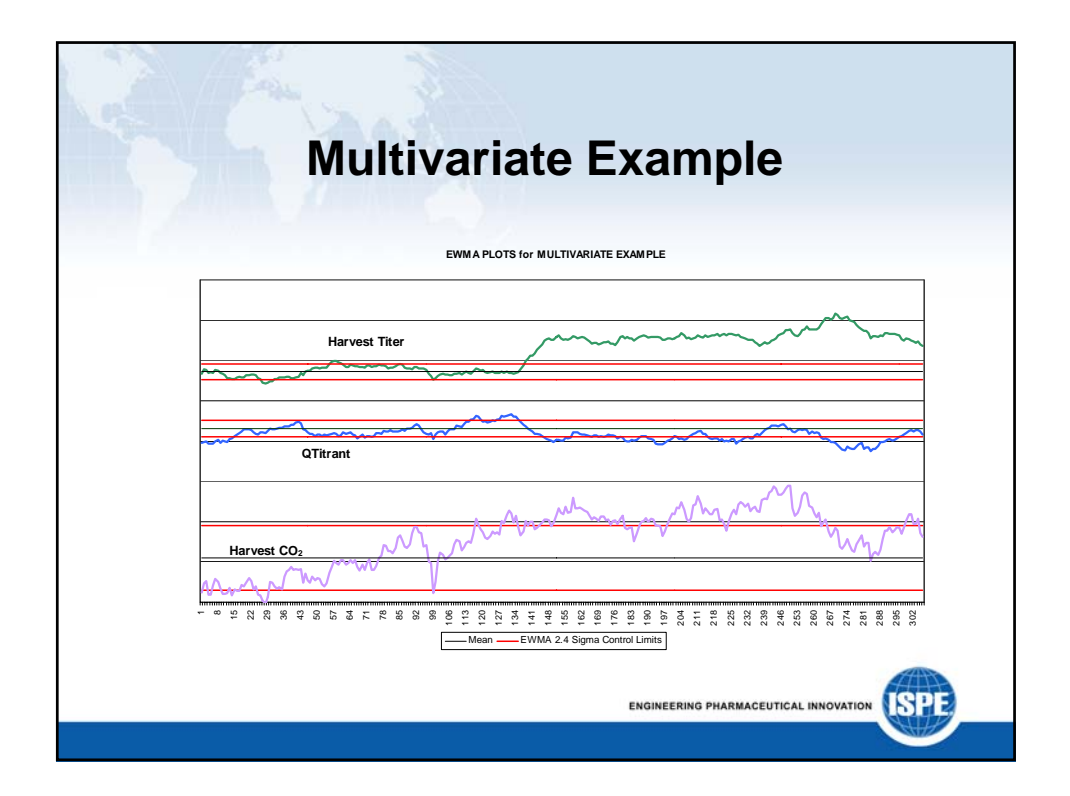

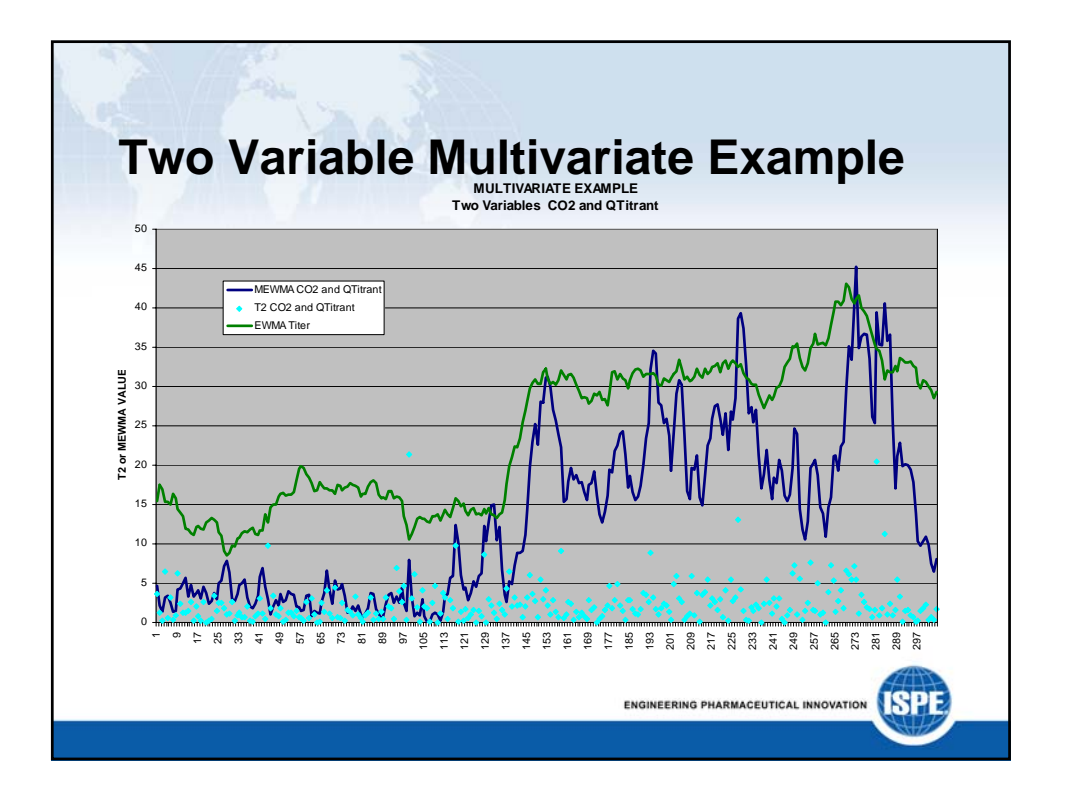

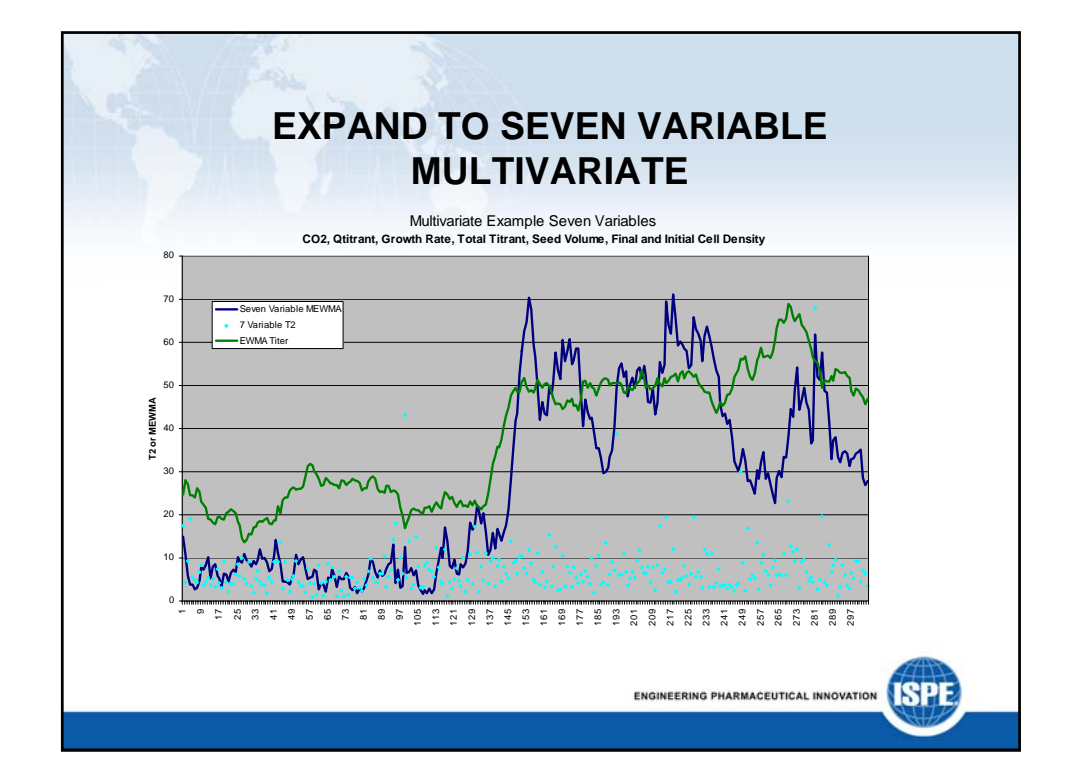

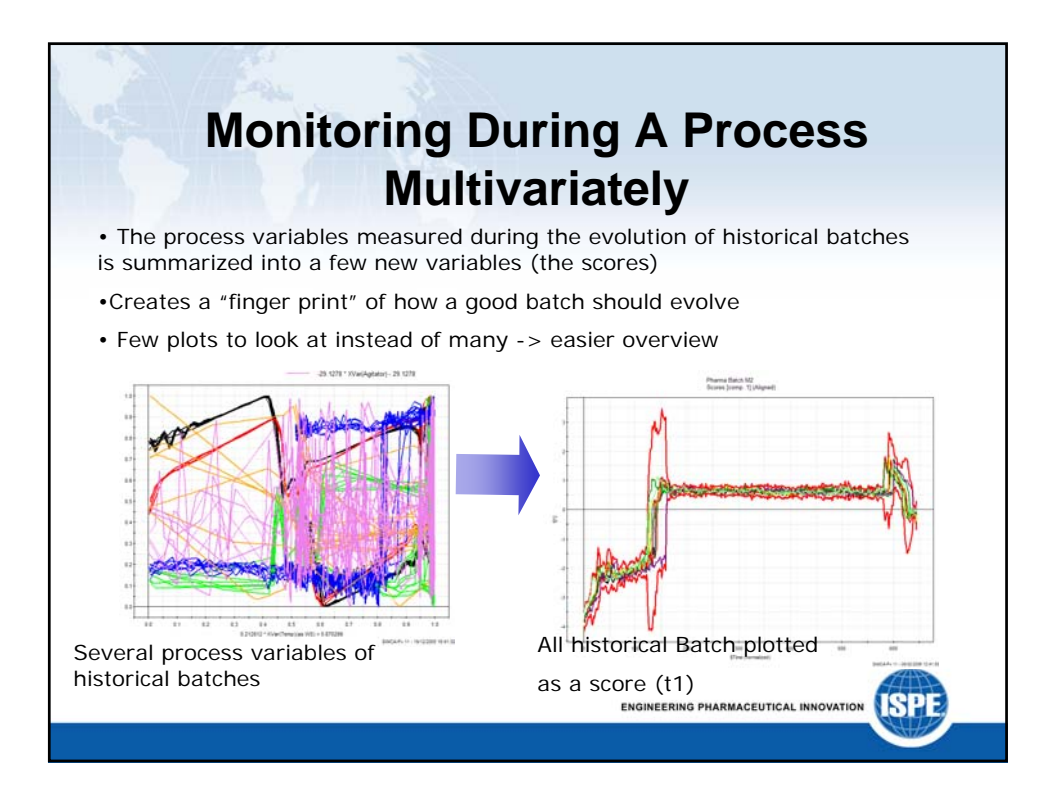

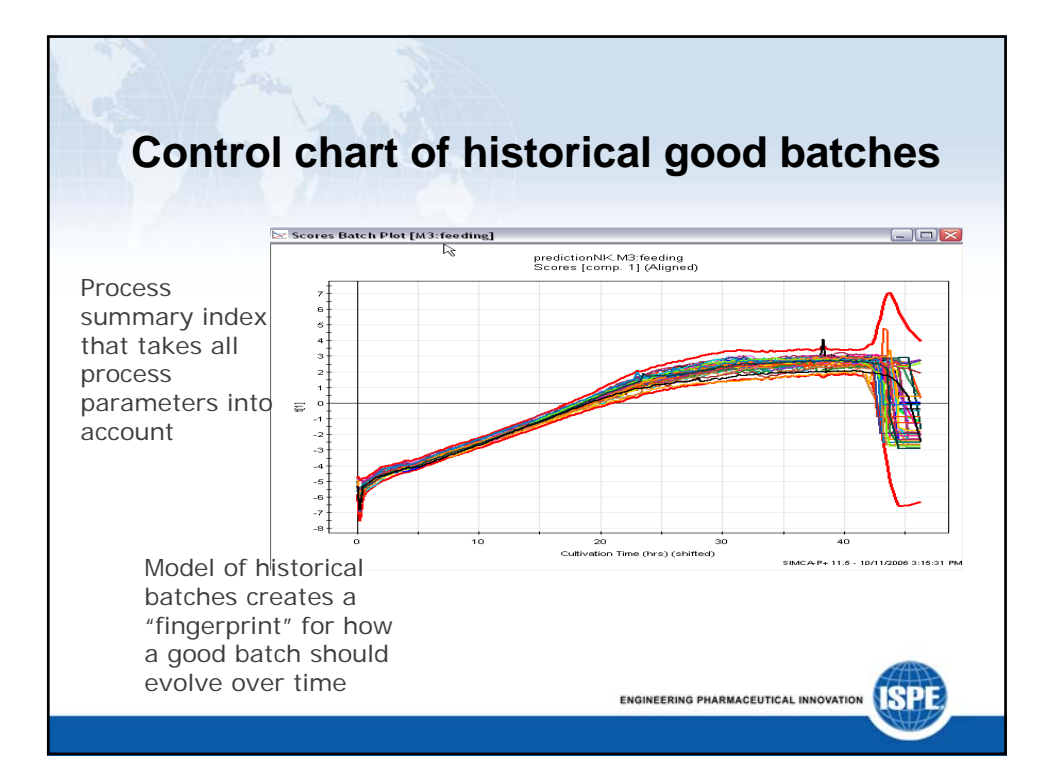

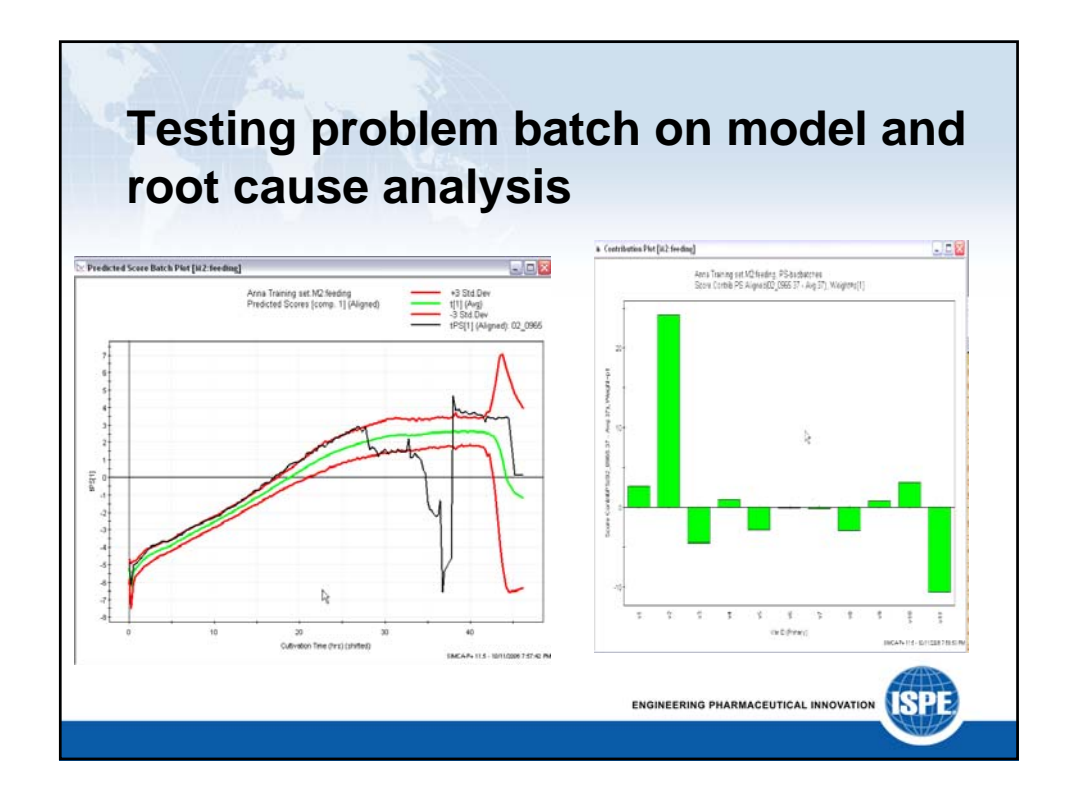

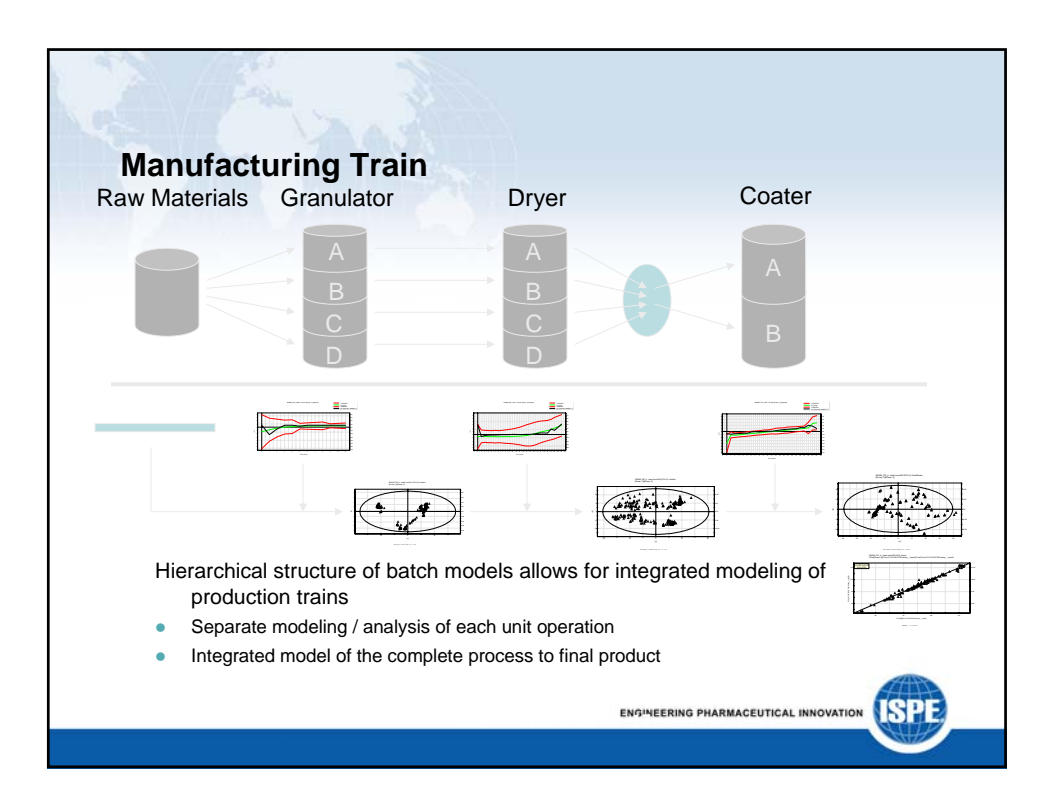

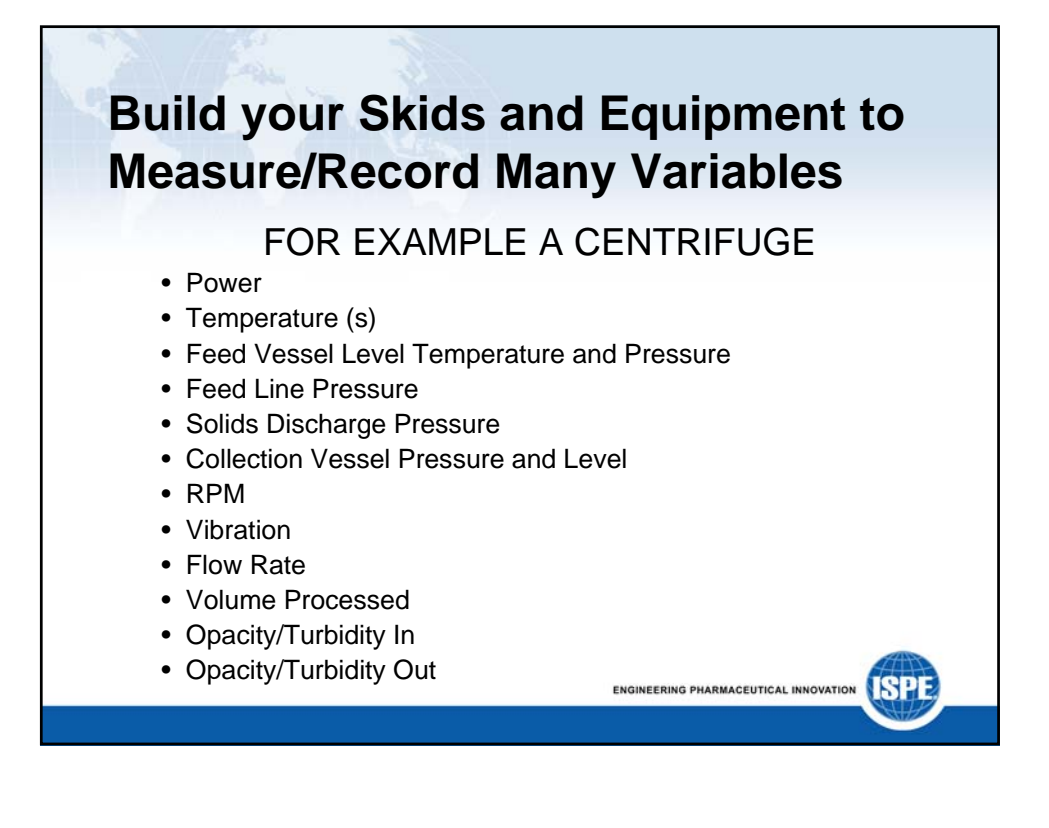

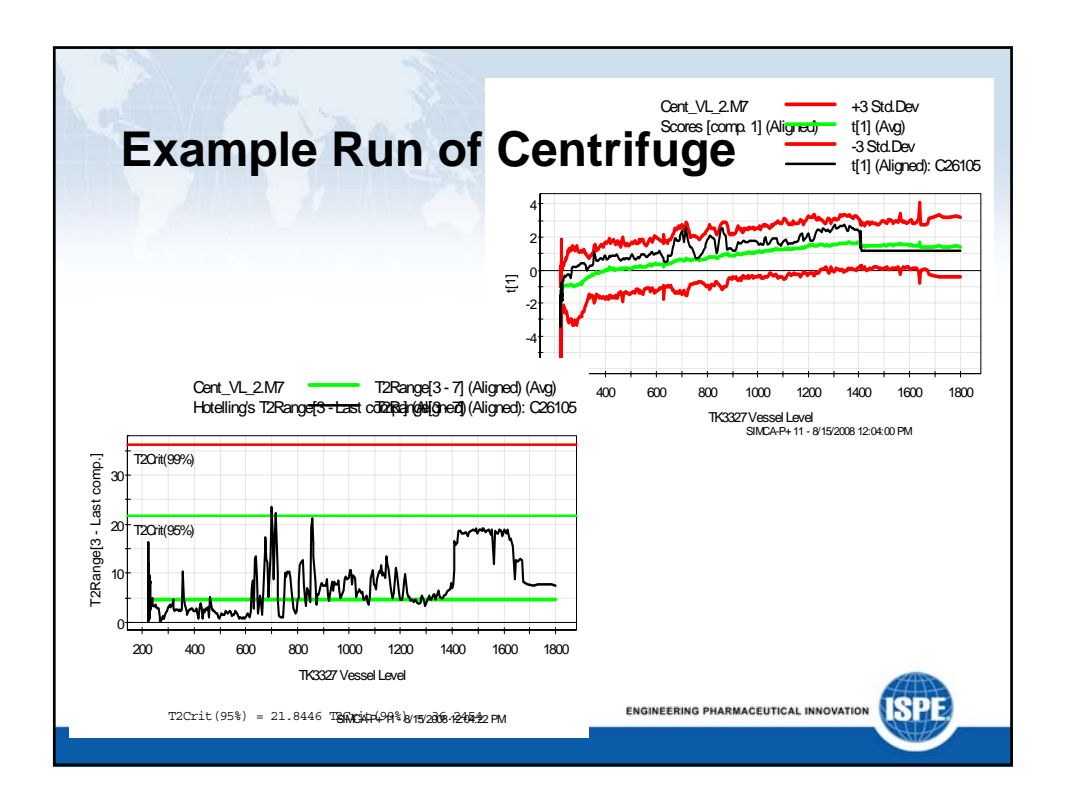

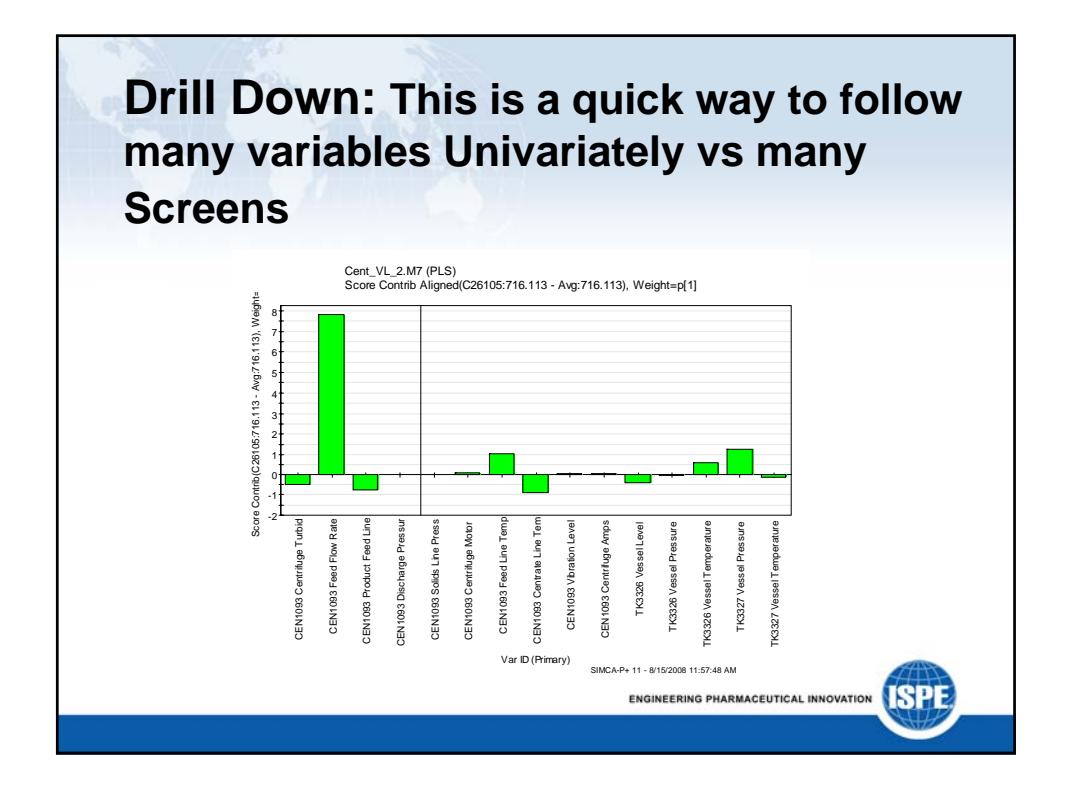

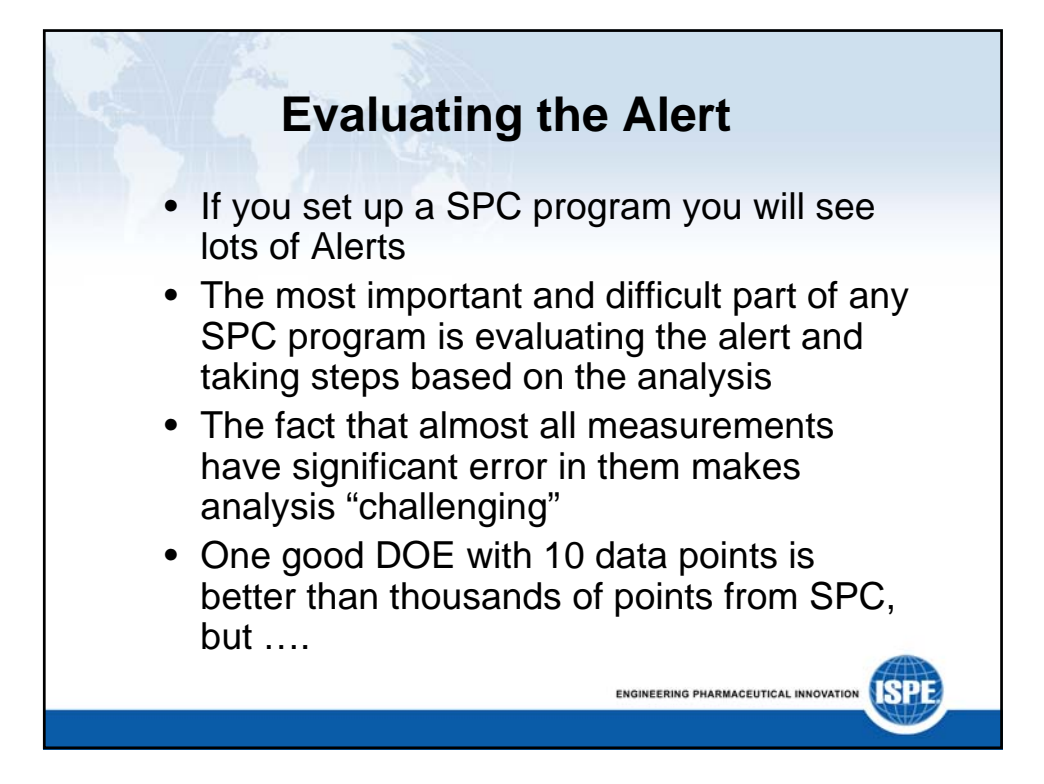

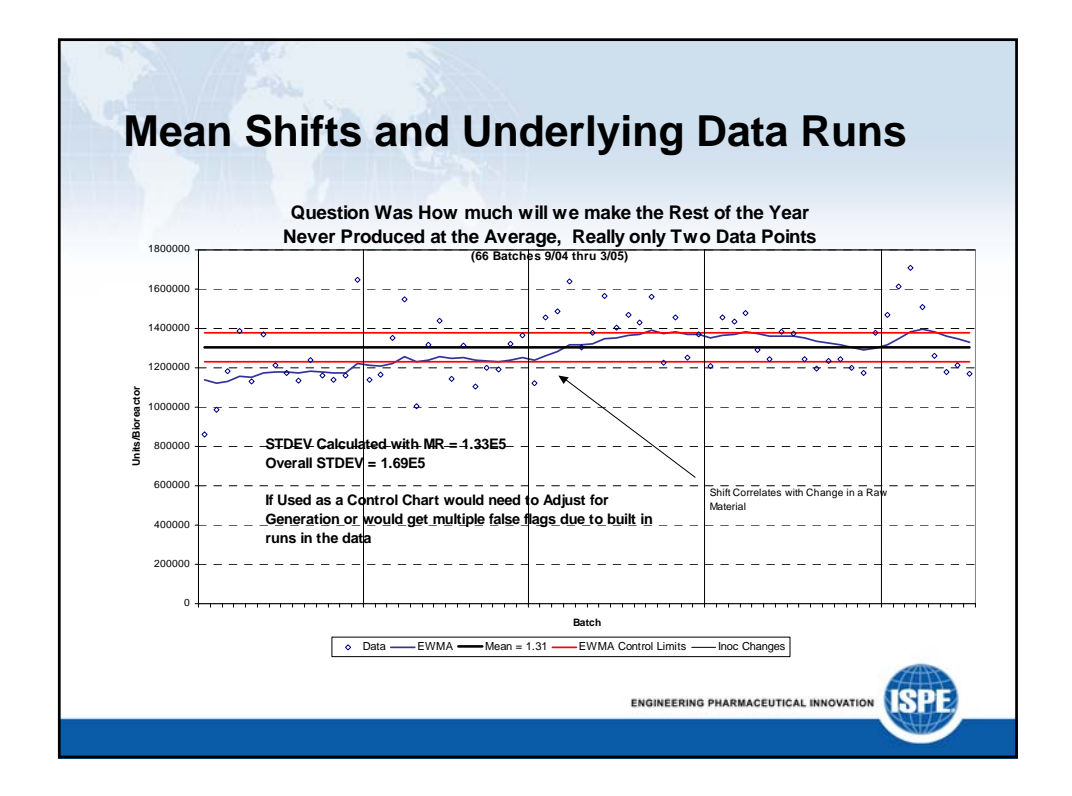

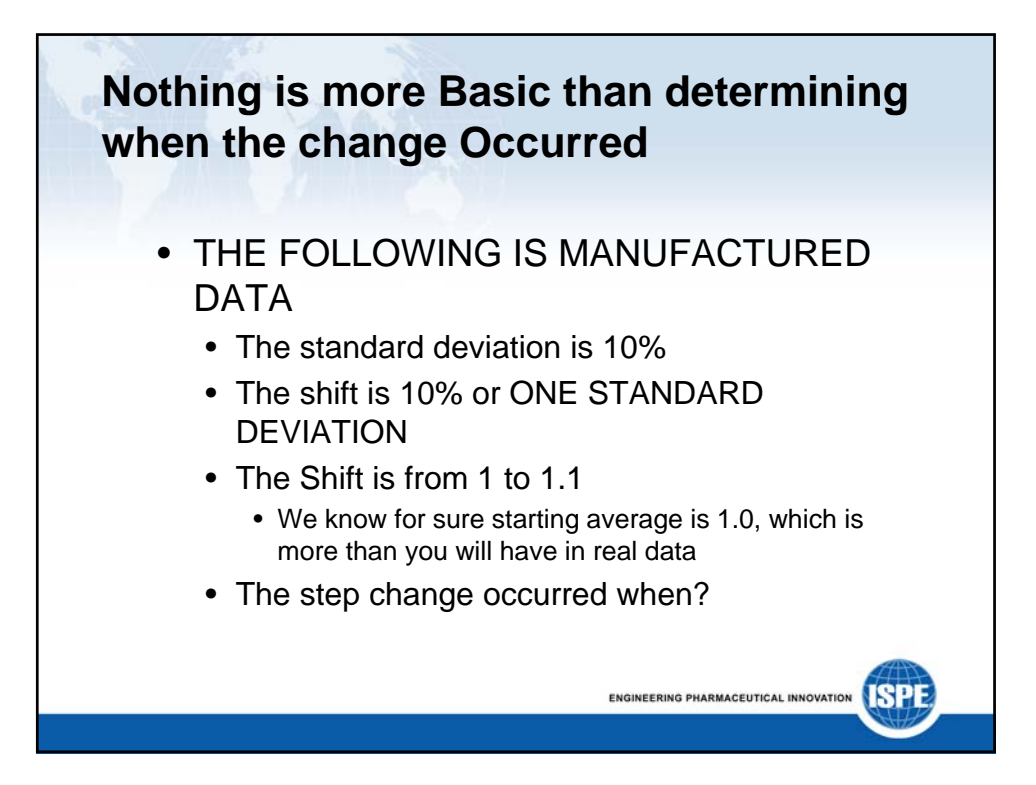

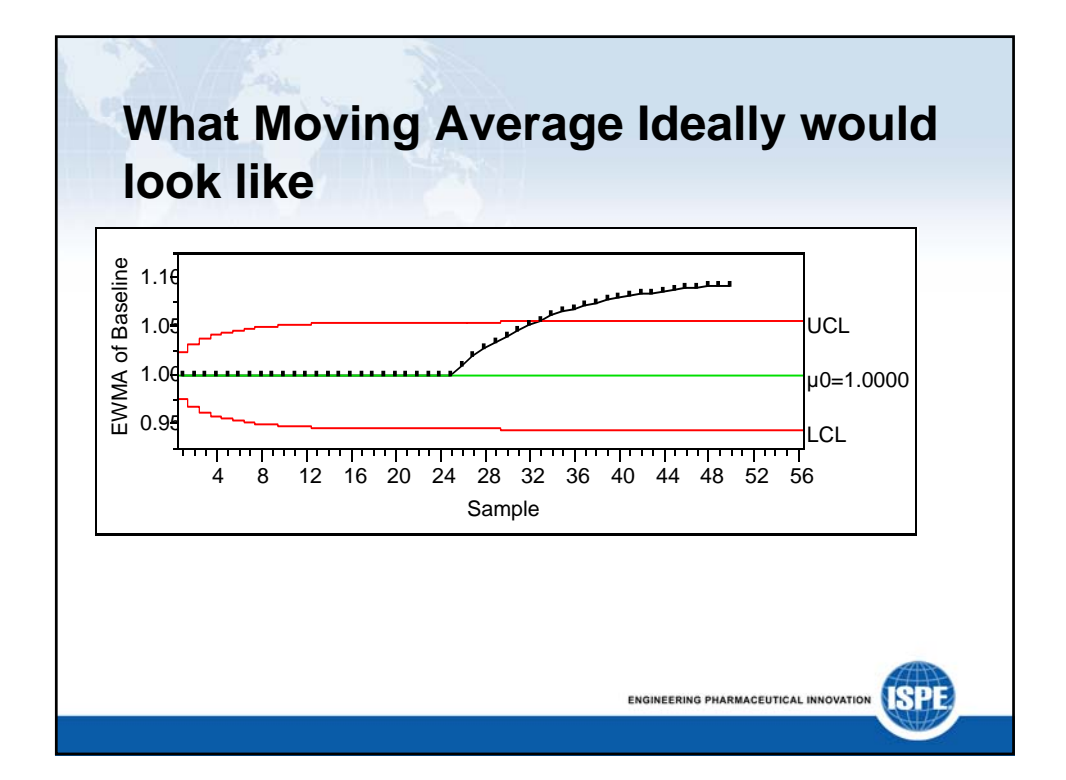

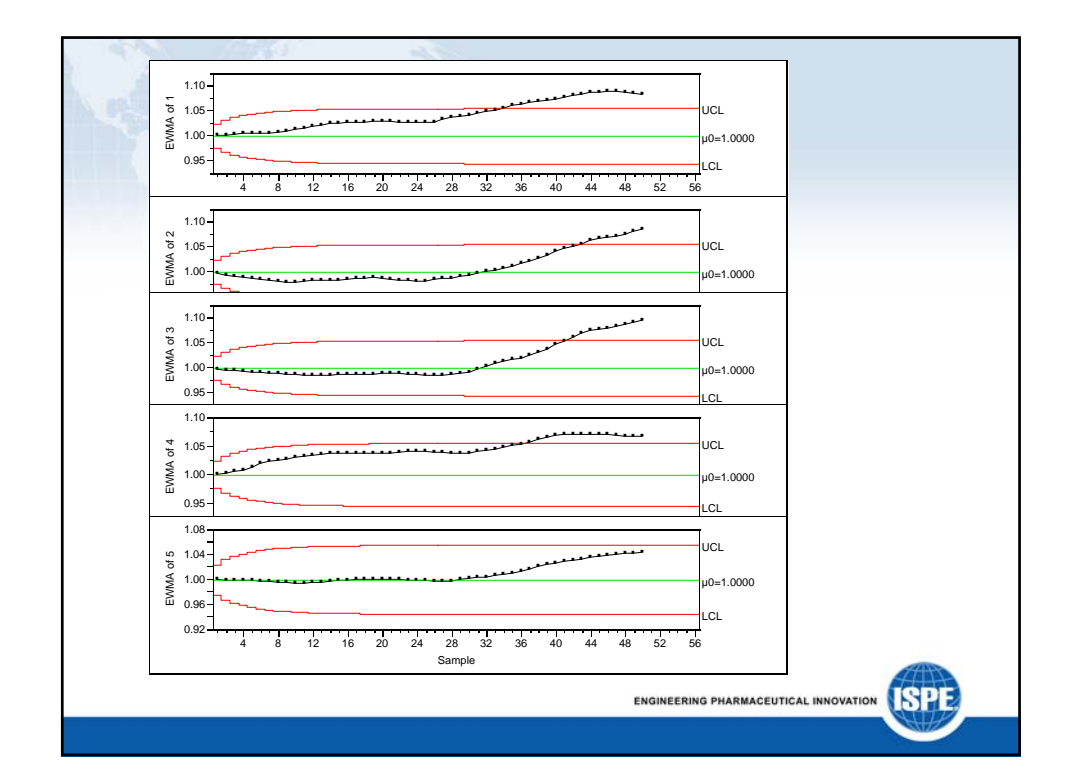

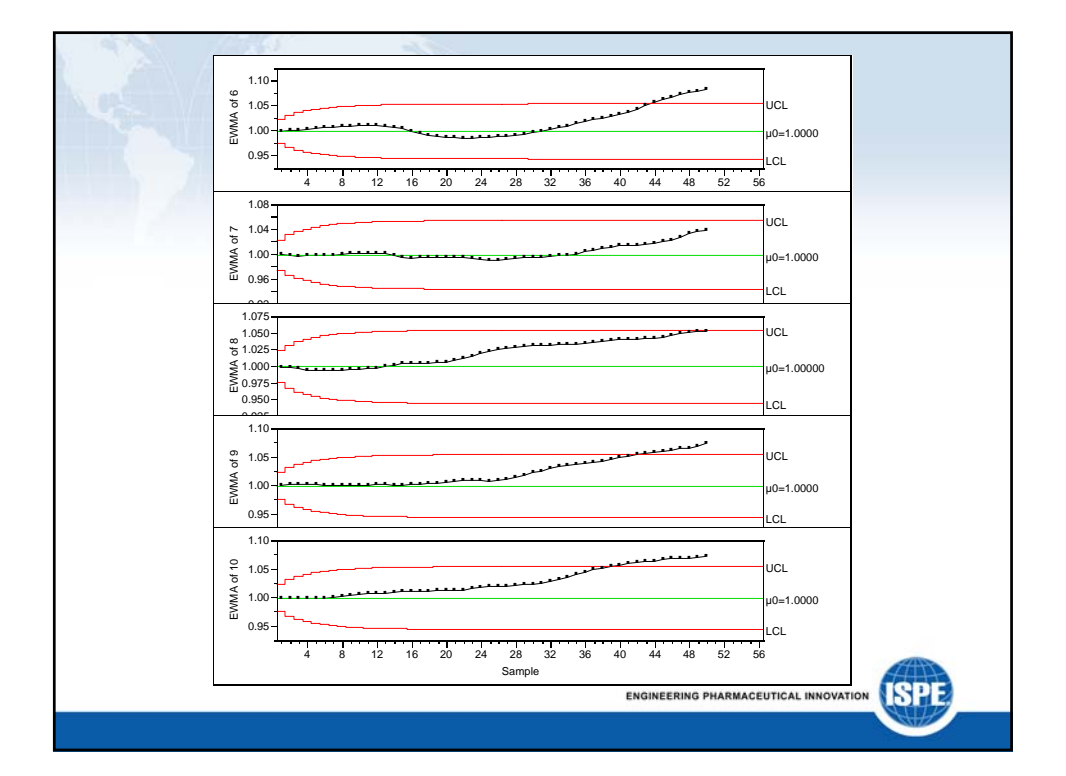

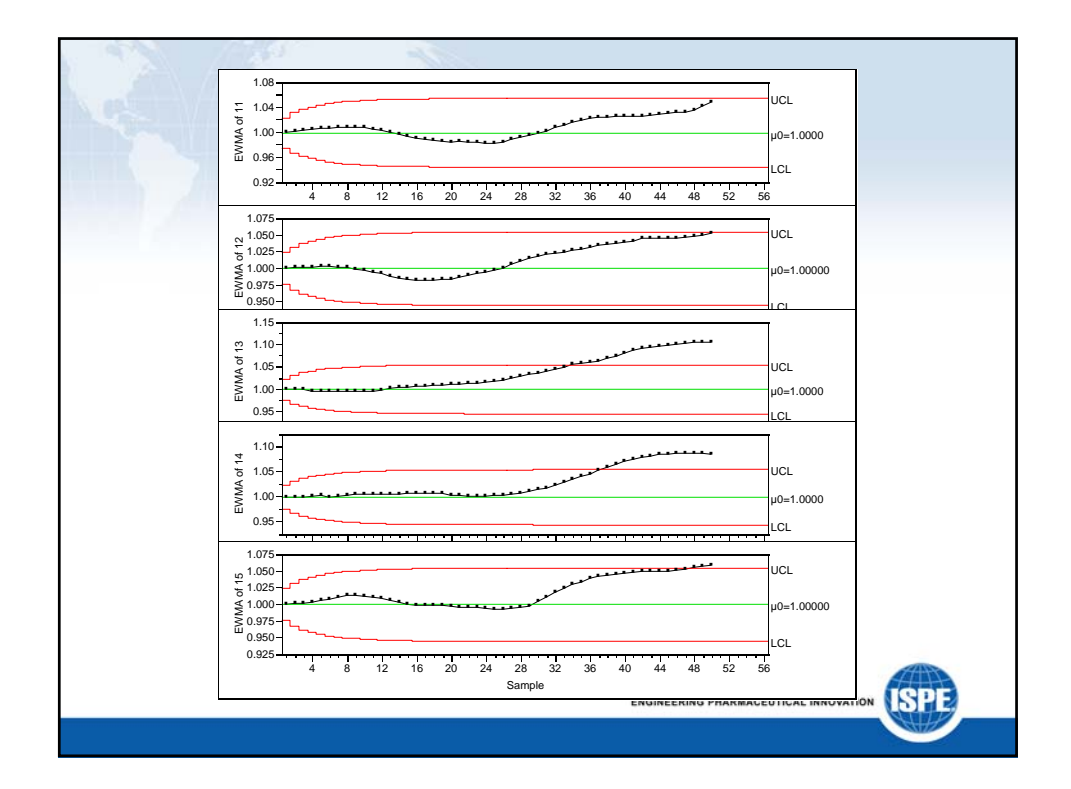

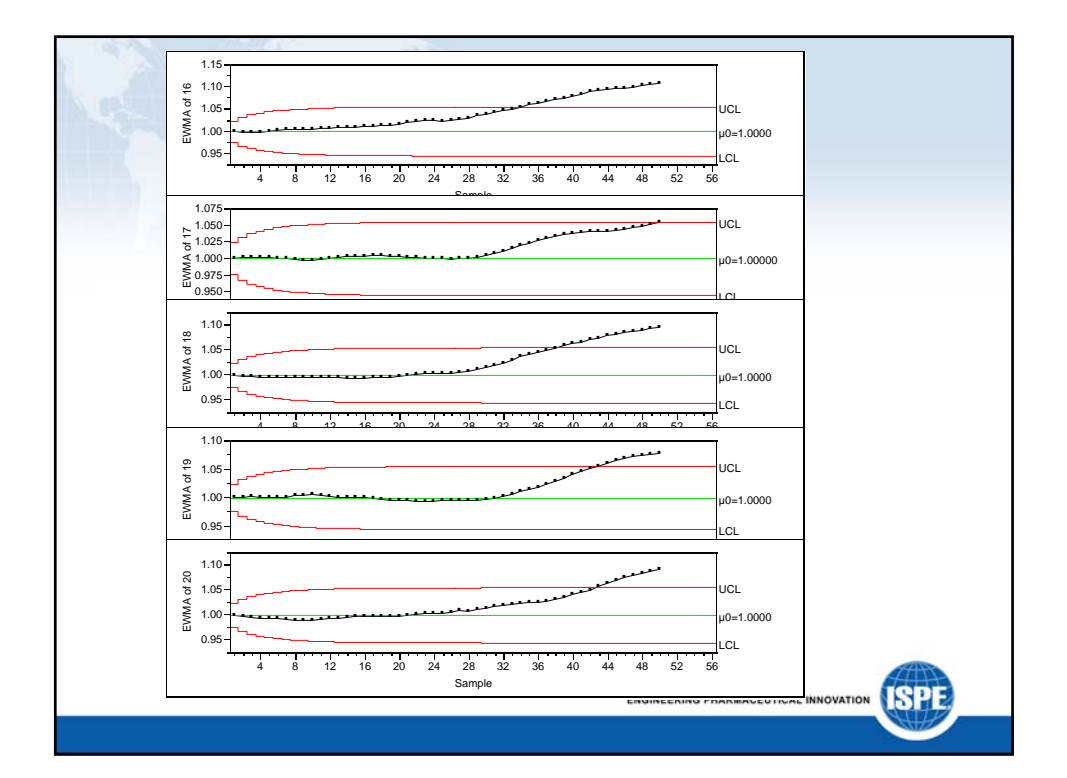

## **Evaluating the Flag: Other Difficulties**

- Happenstance Data with Lurking Variables
- Probably full of False Correlations
- Limited real movement relative to error in Data leads to
	- Low Signal to Noise Ratio. (low r<sup>2</sup>)
	- Reduction of regressed slope of correlations
- One GOOD DOE or Controlled Experiment can be worth more than Thousands of Manufacturing Data Points

**ISPE** 

**ENGINEERING PHARMACEUTICAL INNOVATION** 

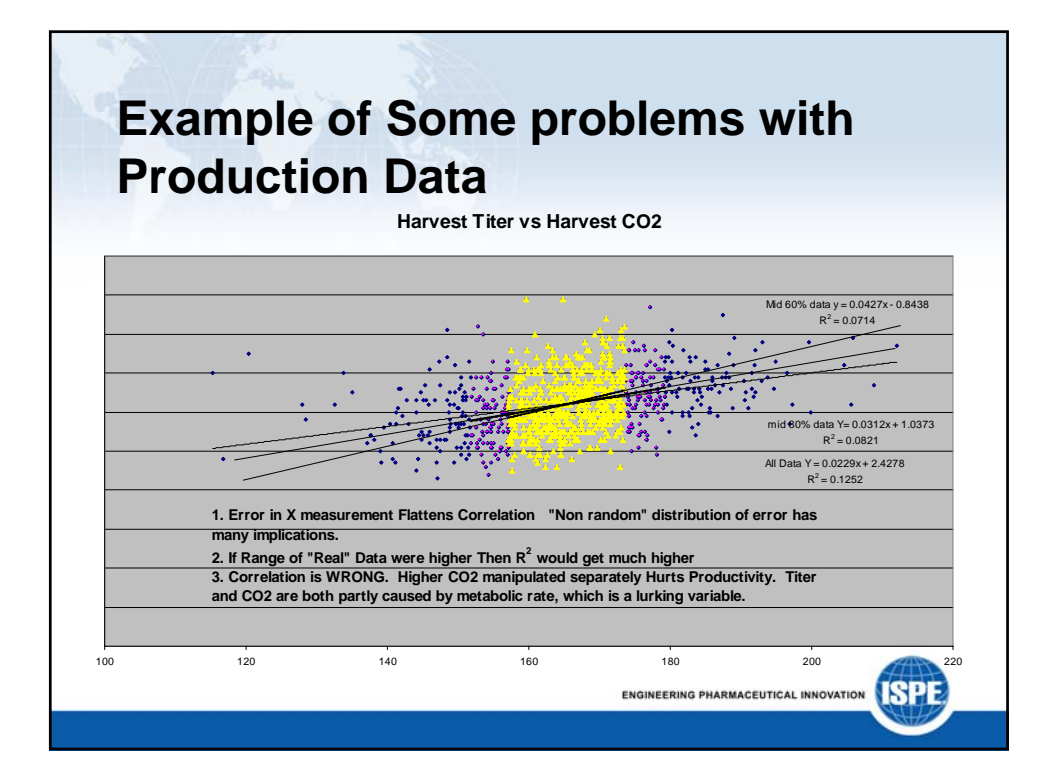

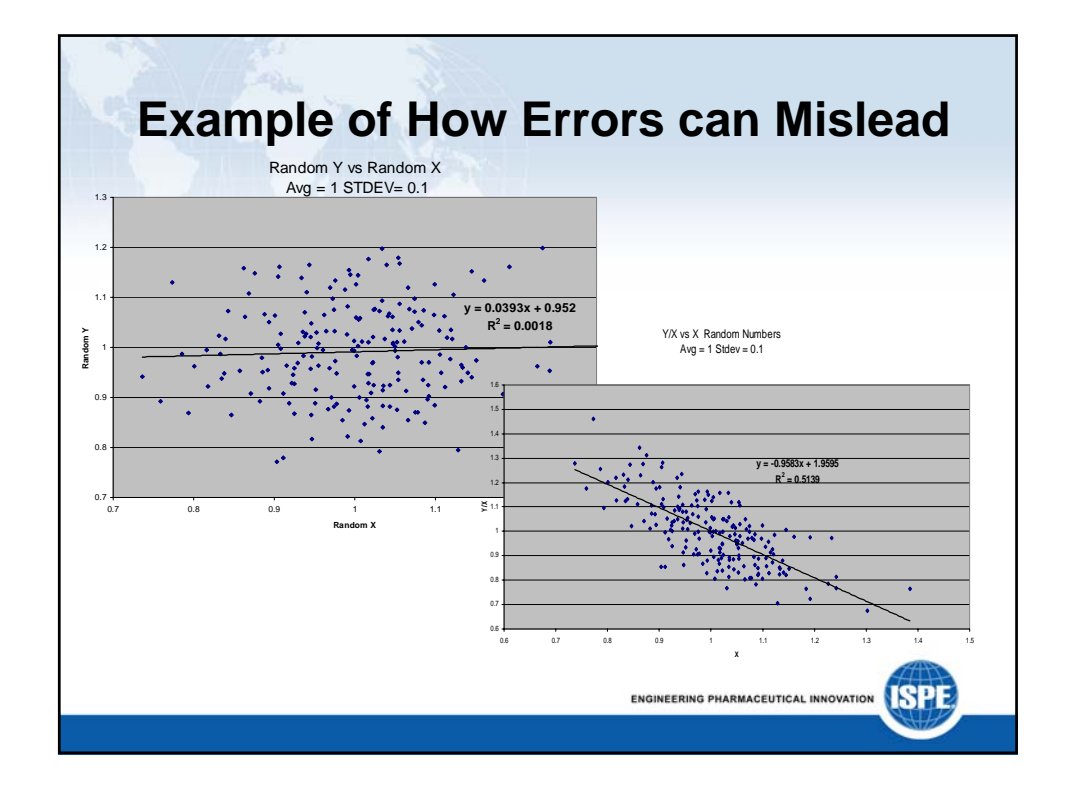

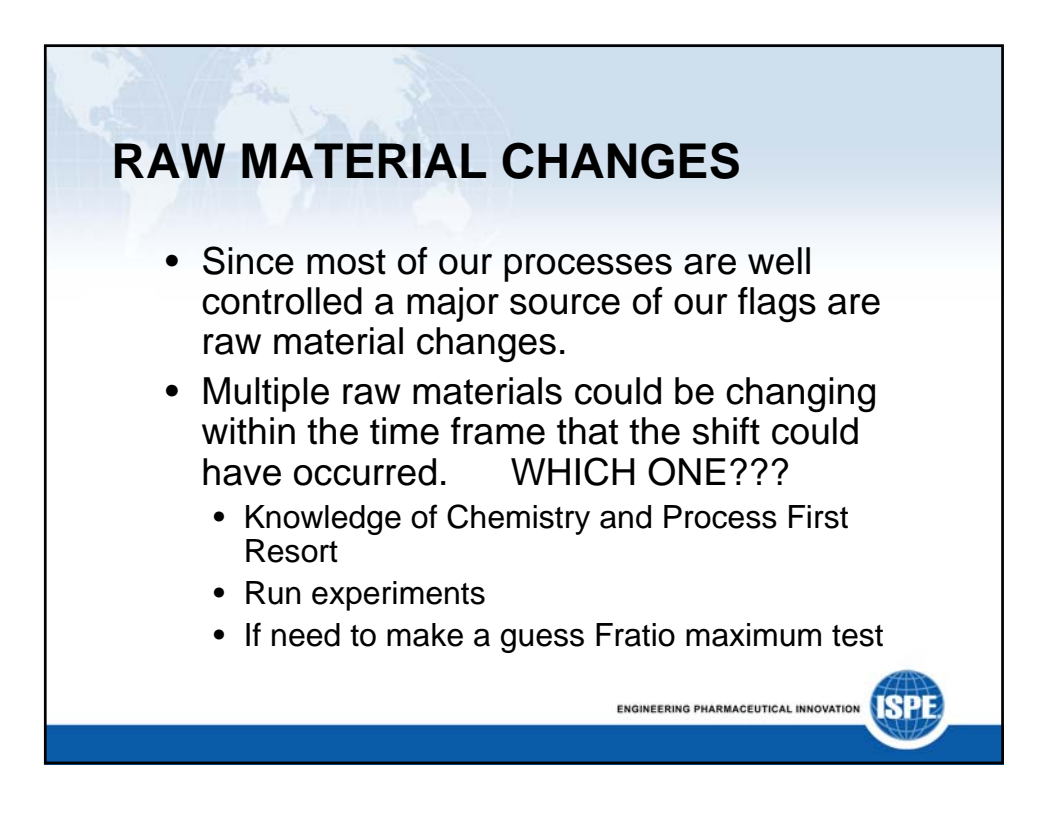

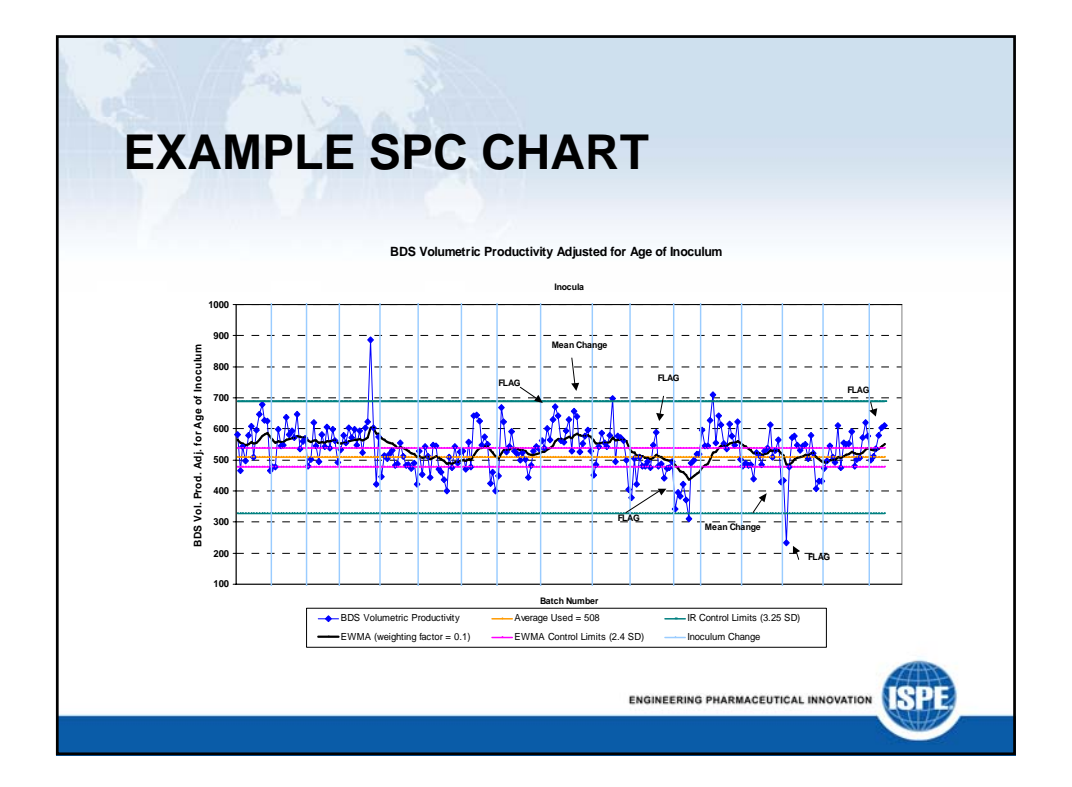

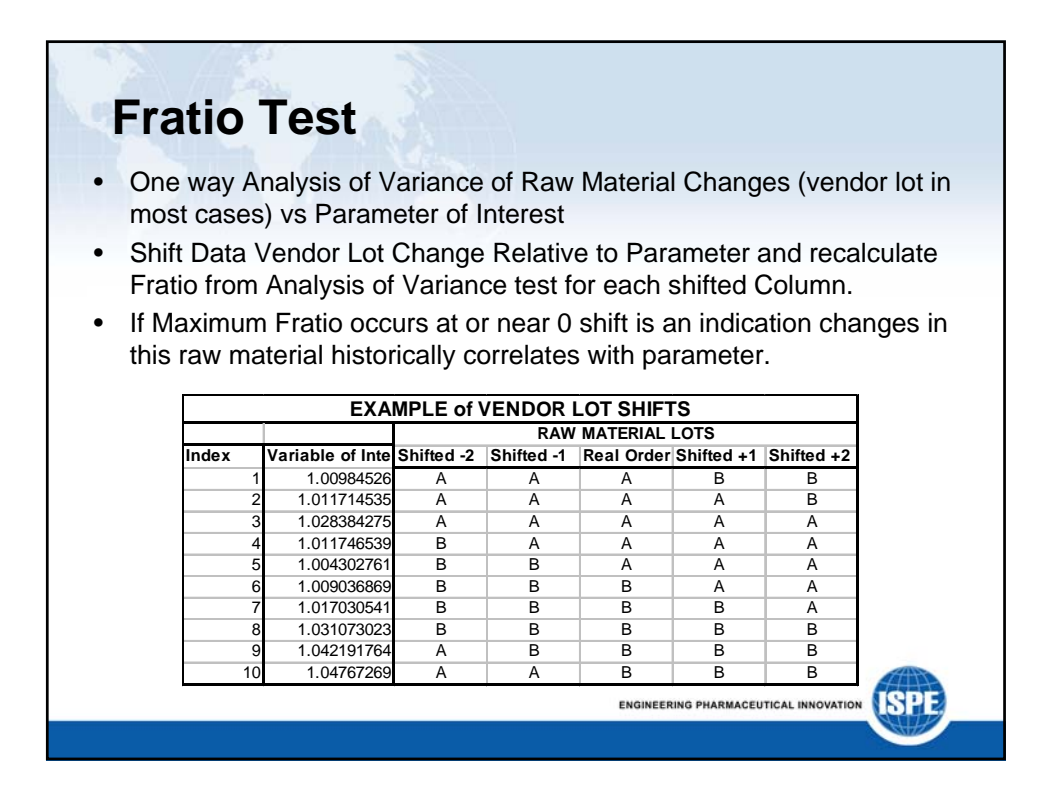

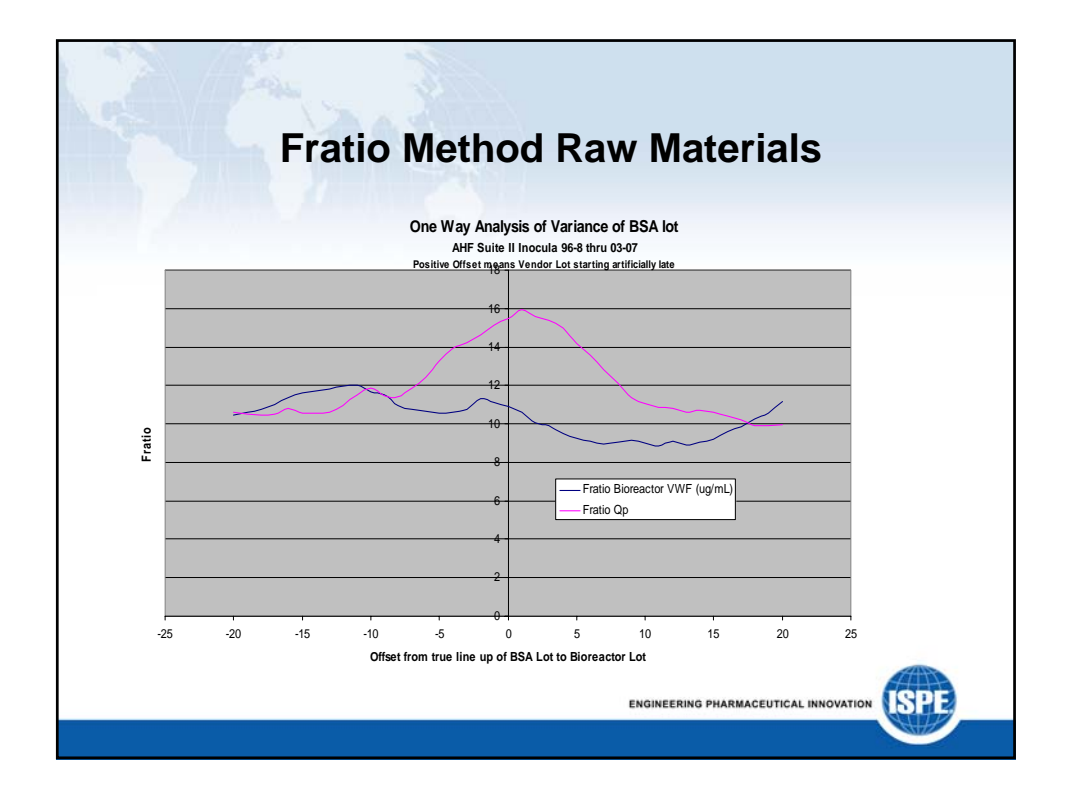

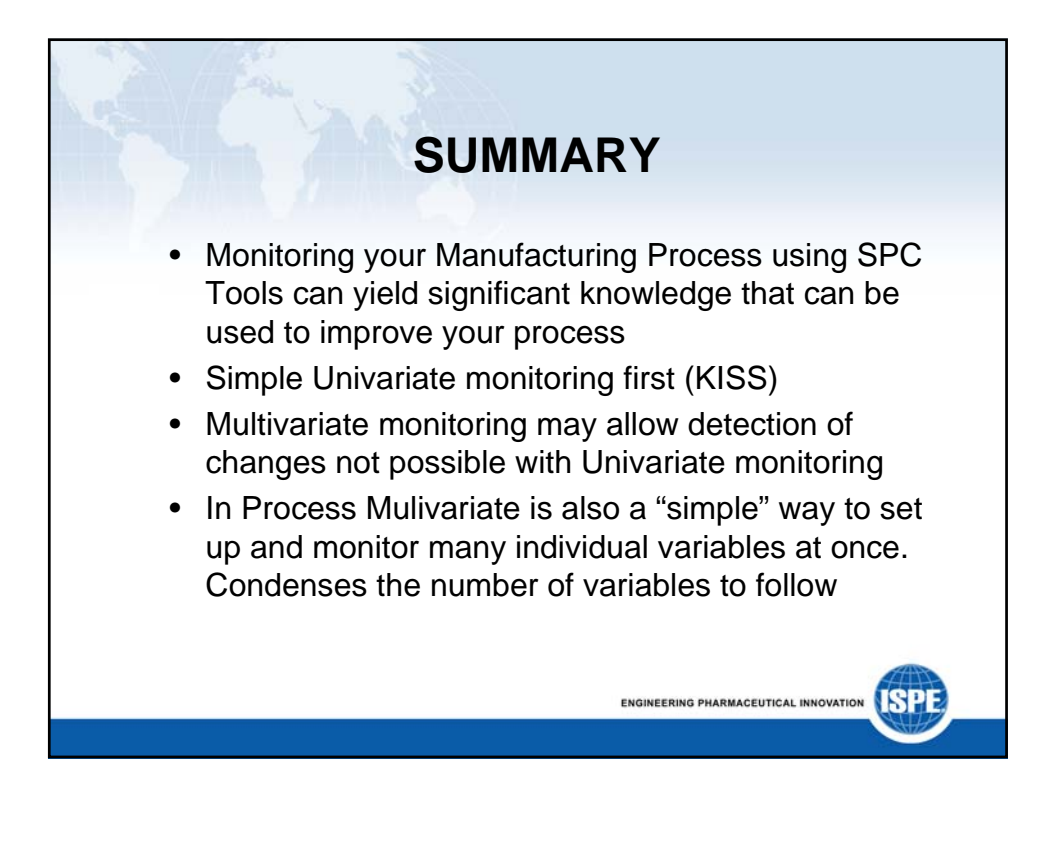